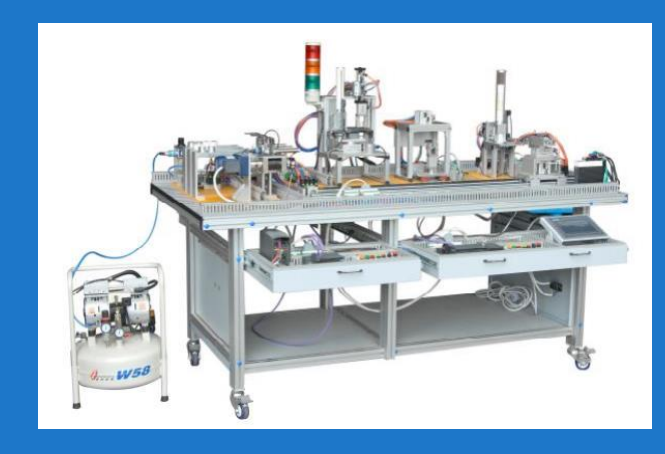

# **项目六 供料**-**输送两站组网安装与调试**

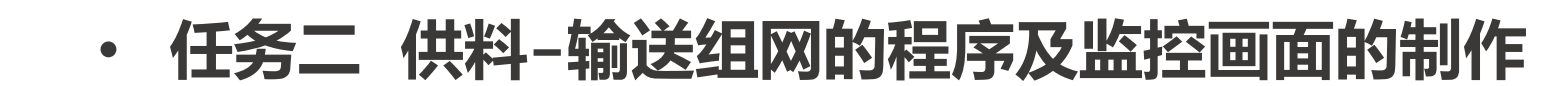

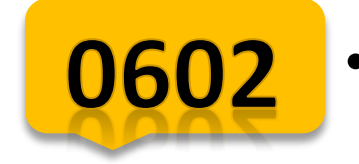

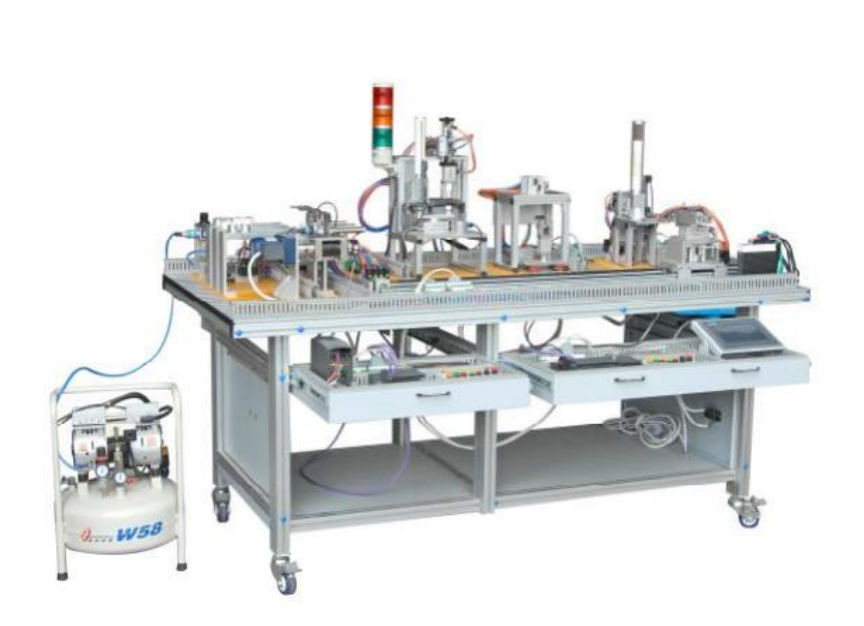

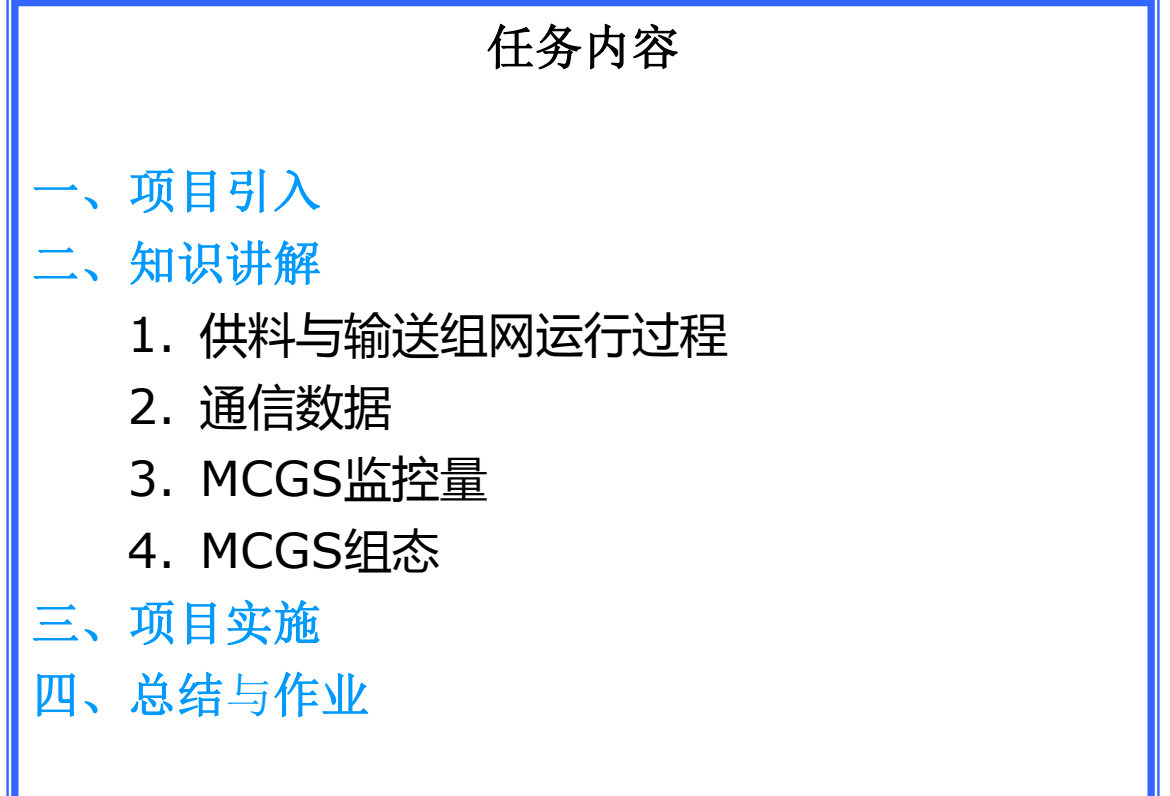

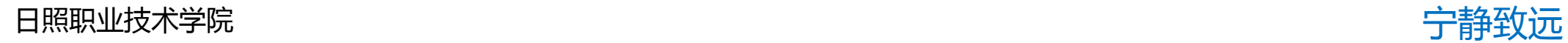

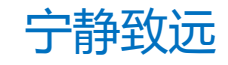

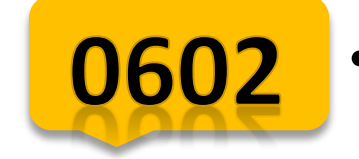

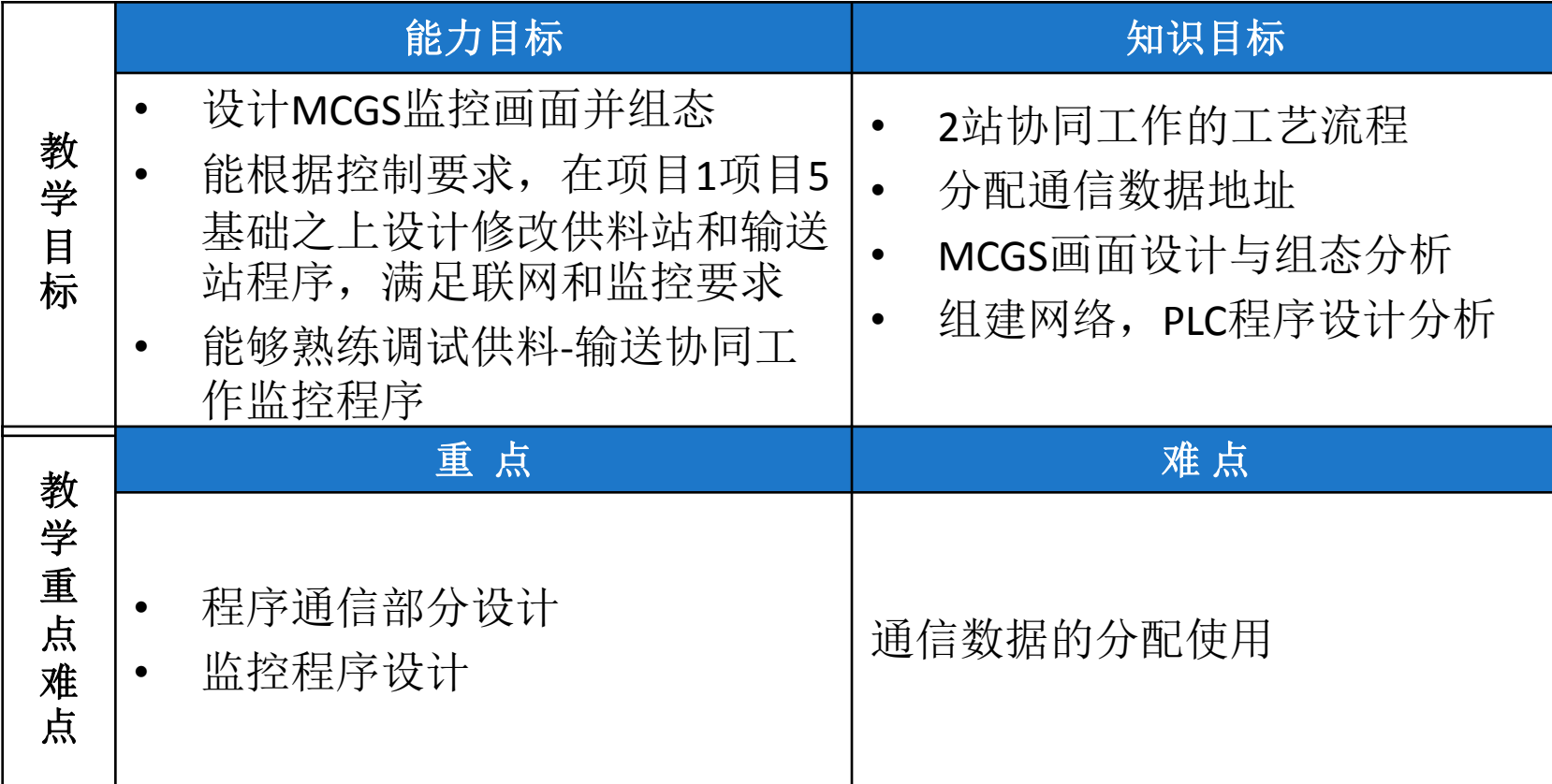

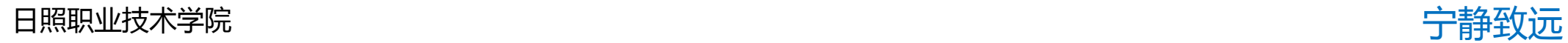

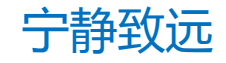

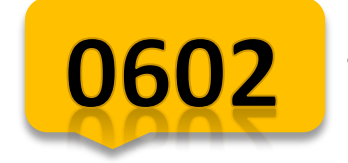

# **项目引入**

#### 以对控制为载体,学习两站组网运行的程序 设计,MCGS监控画面组态,该站的编程以及组态调 试方法,具体策略如下页

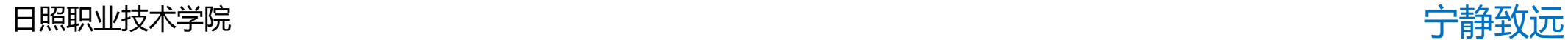

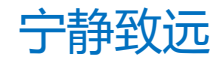

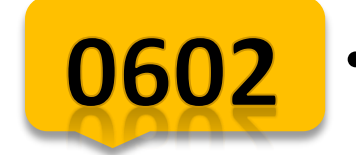

## **项目引入—教学策略**

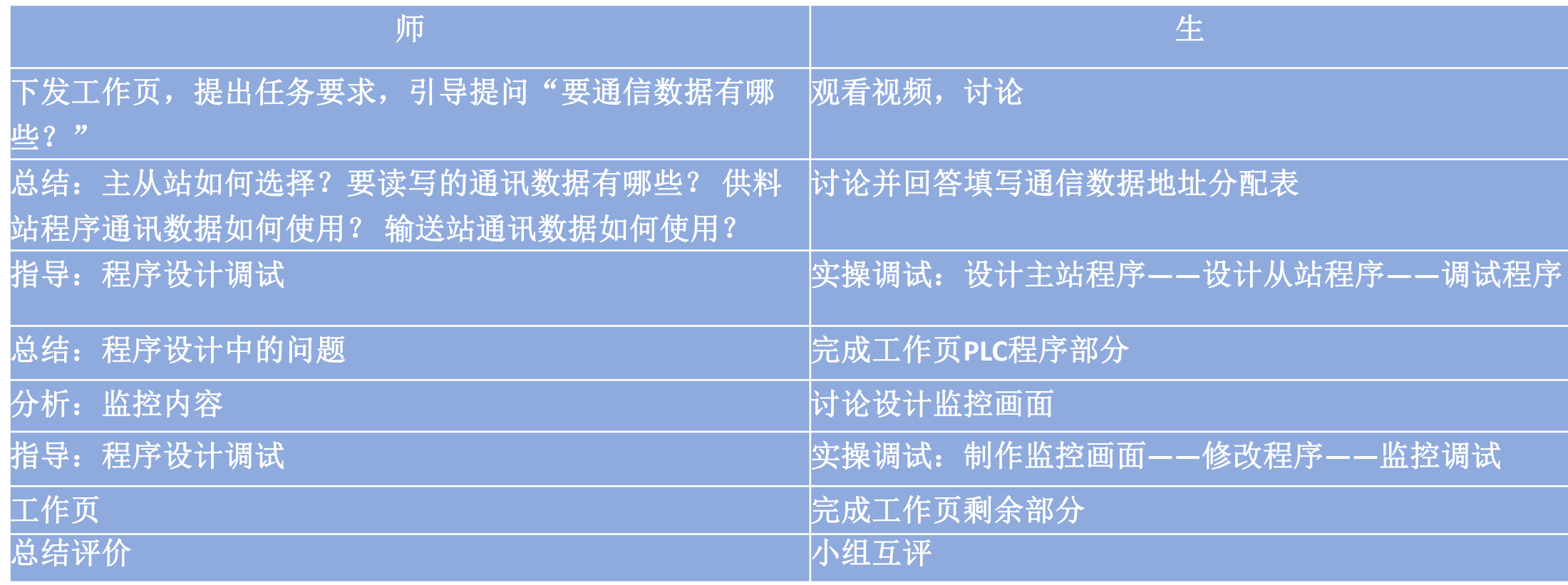

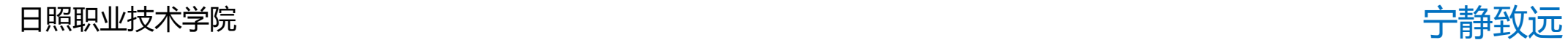

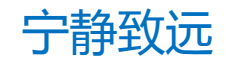

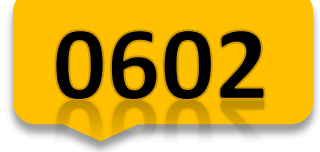

#### • **任务二 供料**-**输送组网的**PLC**程序及监控画面的制作 知识讲解** 1、供料输送组网运行控制要求

系统在上电,PPI 网络正常后开始工作。

各工作站初始状态:

①各工作单元气动执行元件均处于初始位置。

②供料单元料仓内有足够的待加工工件。

③输送站的紧急停止按钮未按下,输送站位于原点位置。

④各站的转换开关转到联机模式。

各工作站均处于初始状态,绿色警示灯常亮,表示允许启动系统。这时若 按下输送站启动按钮,系统启动,绿色和黄色警示灯均常亮。

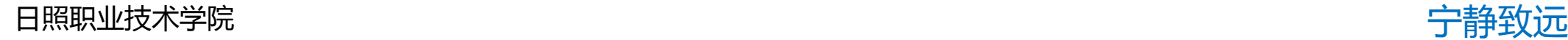

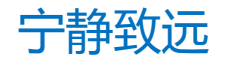

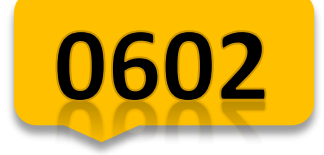

#### • **任务二 供料**-**输送组网的**PLC**程序及监控画面的制作 知识讲解** 1、供料输送组网运行控制要求

▶ 供料站的运行

系统启动后,输送站向供料站发出供料请求,若供料站的出料台上没有工件, 则应把工件推到出料台上,并向输送站发出供料结束信号。若供料站的料仓内 没有工件或工件不足,则向系统发出报警或预警信号。

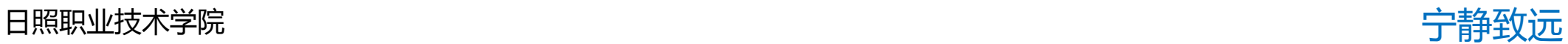

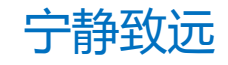

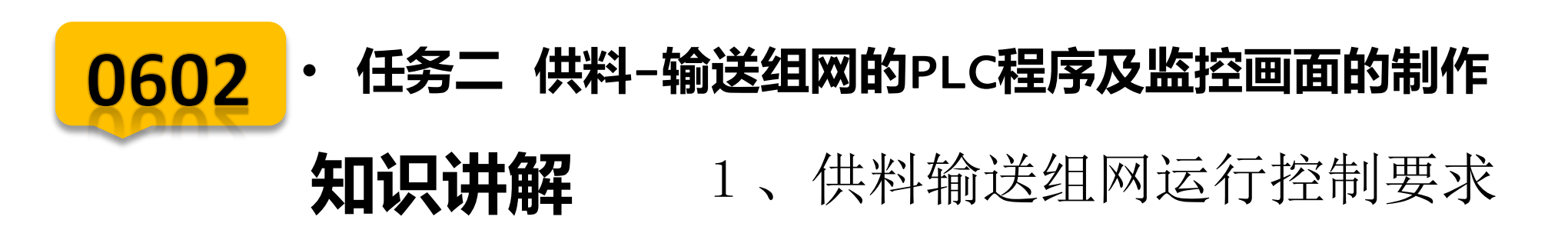

#### 输送站运行

当工件推到供料站出料台后,输送站接受到供料结束信号,抓取机械手装置 应执行抓取供料站工件的操作。动作完成后,伺服电机驱动机械手装置移动到分 拣站把工件放到分拣台上,返回原点,系统的一个工作周期结束。 如果在工作周期期间没有按过停止按钮,系统在延时5秒后开始下一周期工 作。如果在工作周期期间曾经按过停止按钮,系统工作结束,警示灯中黄色灯熄 灭,绿色灯仍保持常亮。系统工作结束后若再按下启动按钮,则系统重新工作。

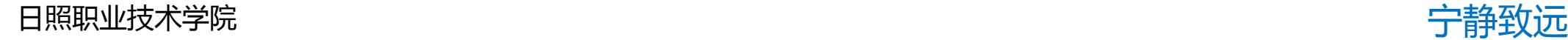

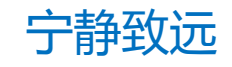

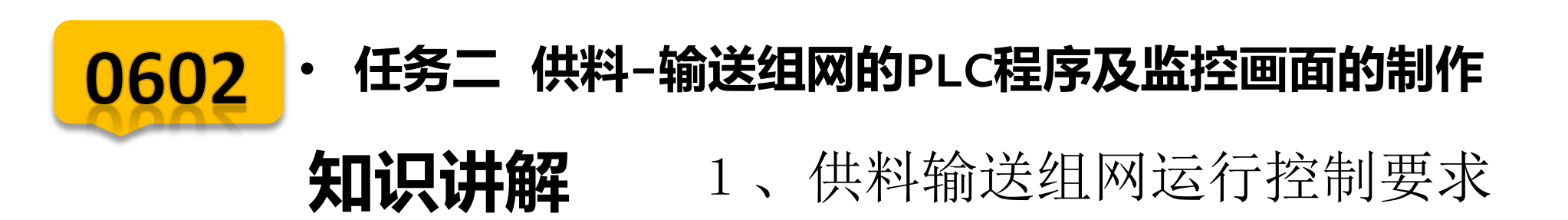

▶ 异常工作状态测试——工件供给状态的信号警示

如果发生来自供料站的"工件不足够"的预报警信号或"工件没有"的报警信号,则系统动 作如下:

①如果发生"工件不足够"的预报警信号警示灯中红色灯以 1Hz 的频率闪烁, 绿色和黄色灯 保持常亮。系统继续工作。

②如果发生"工件没有"的报警信号, 警示灯中红色灯以亮 1 秒, 灭 0.5 秒的方 式闪烁; 黄色灯熄灭,绿色灯保持常亮。

若供料站"工件没有"报警时,供料站物料台上已推出工件,系统继续运行,直至完成该工作 周期尚未完成的工作。当该工作周期工作结束,系统将停止工作。

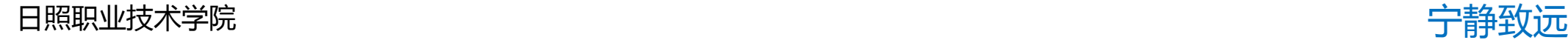

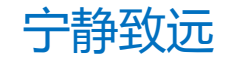

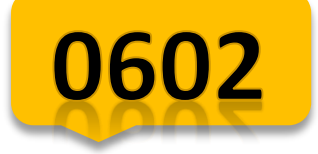

# • **任务二 供料**-**输送组网的**PLC**程序及监控画面的制作 知识讲解** 2、网络通讯数据参考

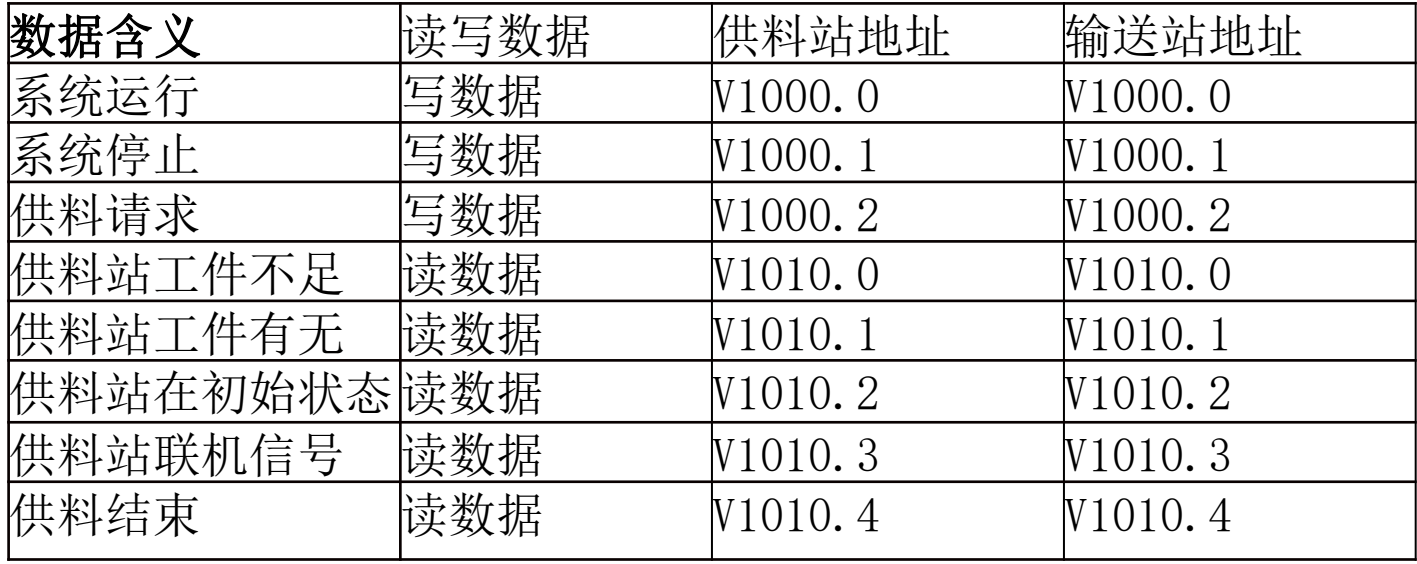

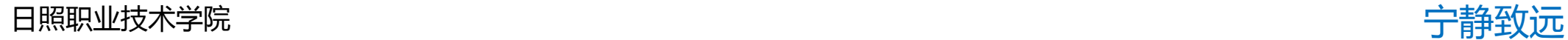

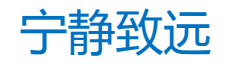

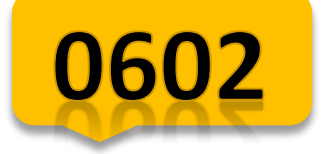

### • **任务二 供料**-**输送组网的**PLC**程序及监控画面的制作 知识讲解** 2、监控画面制作要求:

- 能指示输送站的初始状态、气缸的初态、是否在原点
- 能指示输送站的初始状态
- 有机械手位置、机械手位置图形指示
- 有启动、停止控制按钮、单站/组网切换按钮及急停按钮、 回原点按钮
- 具备急停指示、限位报警指示

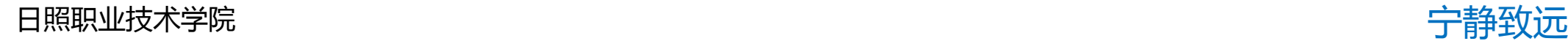

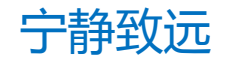

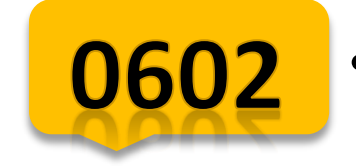

# **任务实施**

#### 步骤

- 一.供料-输送站工作流程
- 二.项目分析
- 三. 学生实操--PLC编程及监控制作
- 四.考核评价

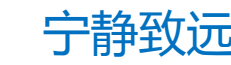

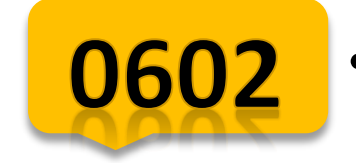

# **总结与作业**

## 一、总结

#### 1.PLC编程

### 2.MCGS组态

### 3.遇到的问题

### 二、作业

#### 1.完成任务二工作页

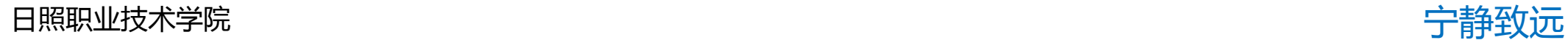

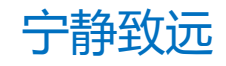